Titel

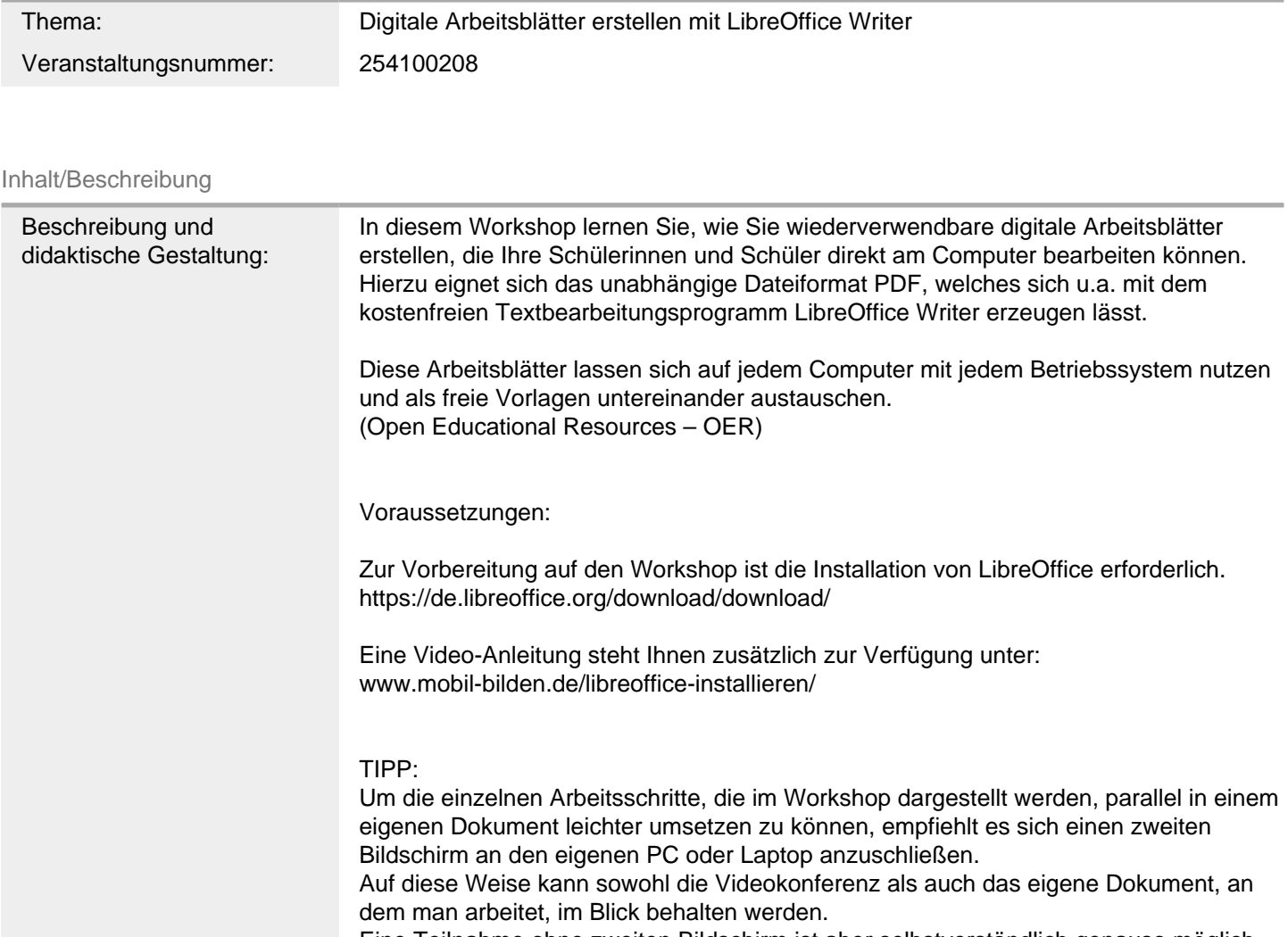

Eine Teilnahme ohne zweiten Bildschirm ist aber selbstverständlich genauso möglich.

Lernziele

•Download und Installation von LibreOffice (Voraussetzung)

- LibreOffice Writer vs. Microsoft Word
- Erstellung eines Dokumentes
- Fragetypen
- Einfügen von Formularfeldern
- Dokumentschutz & Lizenzangaben
- Bearbeitung von Dokumenteigenschaften
- PDF-Erstellung
- PDF-Arbeitsblatt bearbeiten / speichern

FM2Technik FM4Unterricht Schwerpunkte/Rubrik: Medienbildung

Allgemeine Informationen

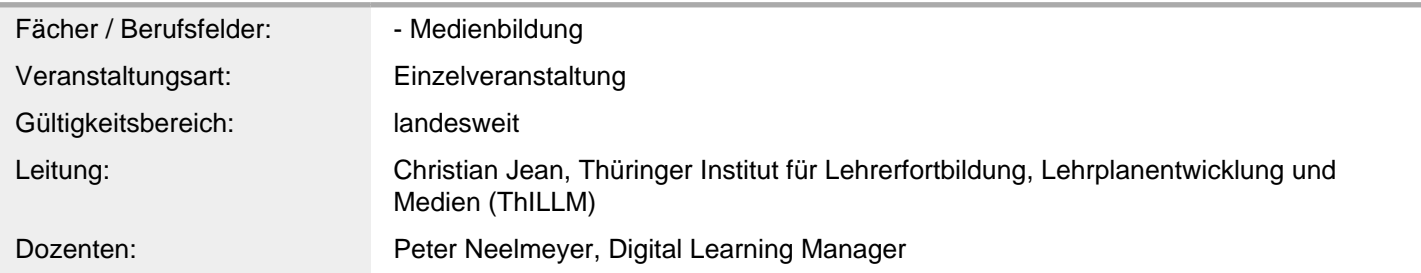

## Weitere Hinweise

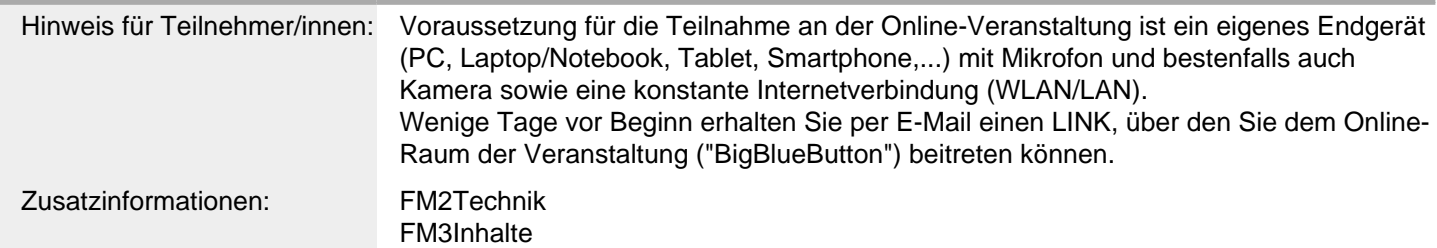

## Anbieter

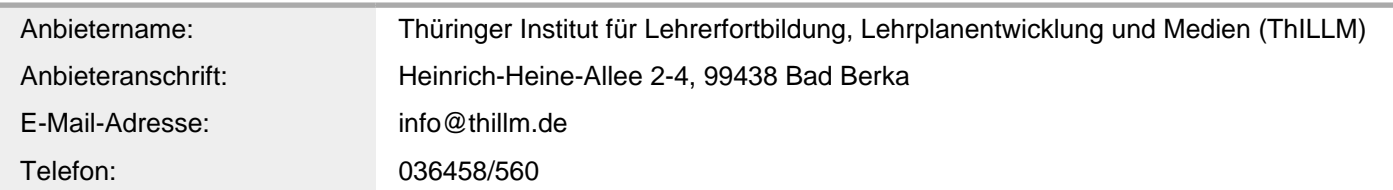

## Termin

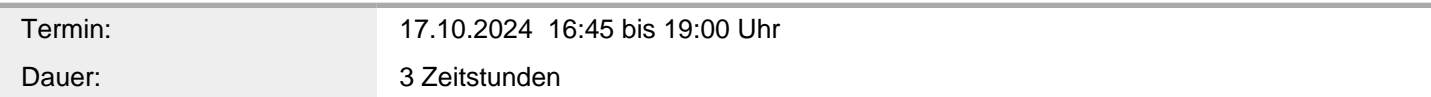

## Veranstaltungsort

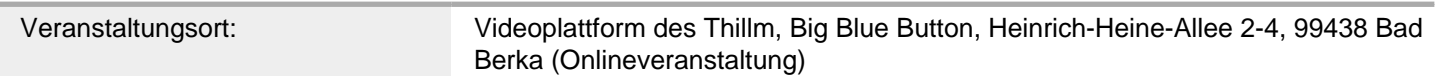